# OF PO DE L'ORE DE

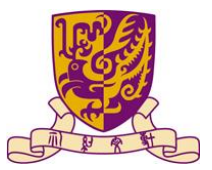

Department of Computer Science and Engineering The Chinese University of Hong Kong<br>Control Library of Anti-1902

Supervisor: Prof. LYU Rung Tsong Michael

**Students:** LUO Xin (1155026046) ZOU Lei (1155026057)

# AGENDA

**AGENDA** 

Introduction Relative topics study Design and Implementation Experiments and testing **Conclusion** Project demo

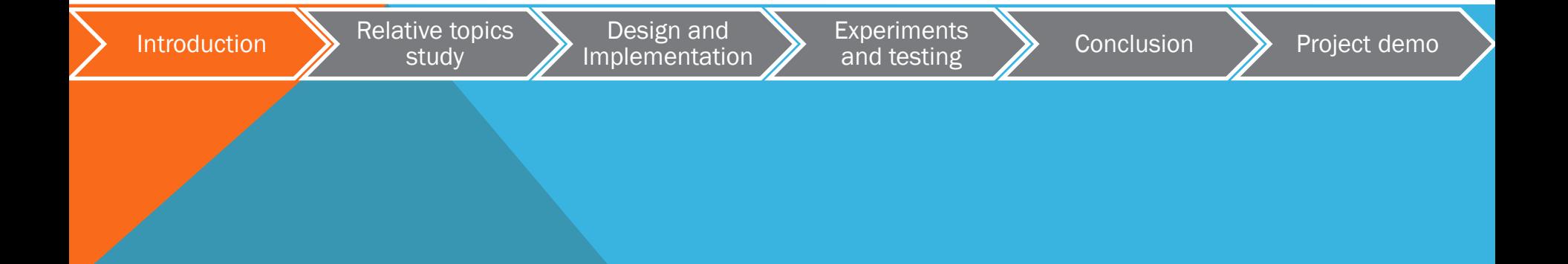

### MOTIVATION

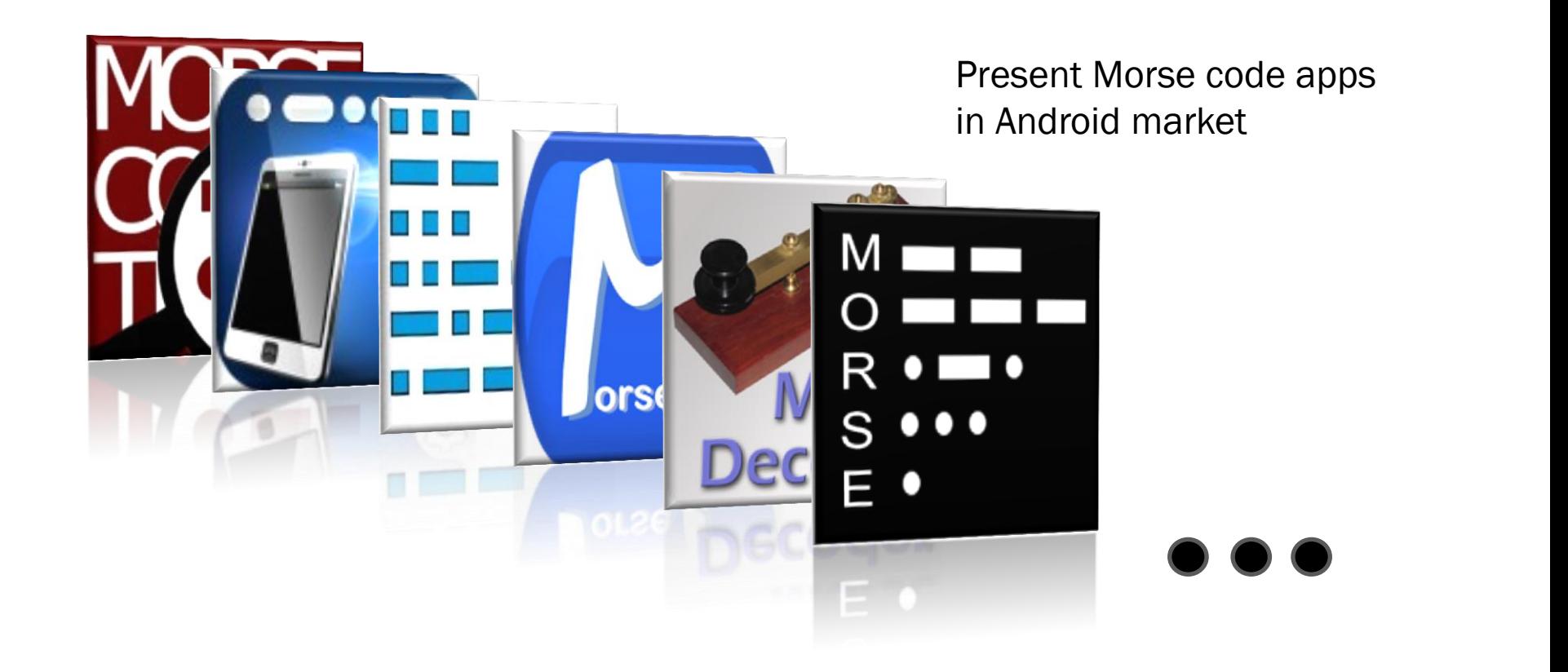

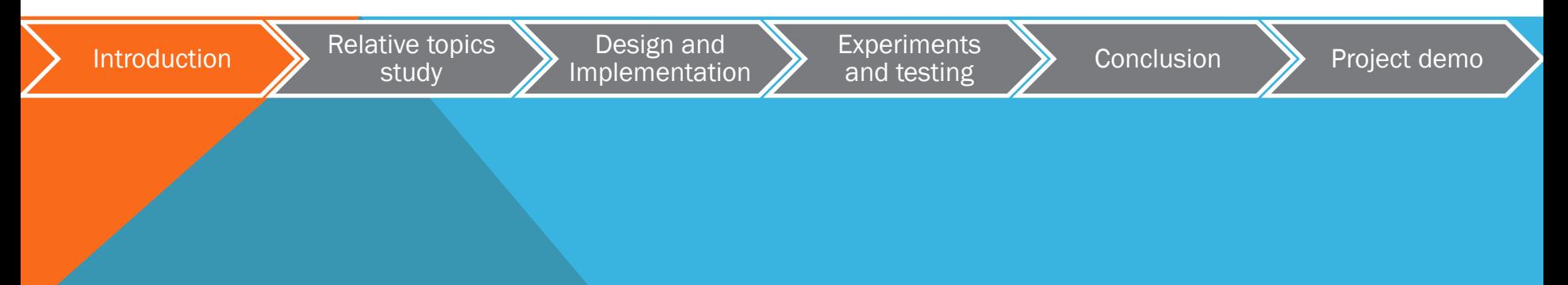

# **OBJECTIVES**

- Encoding Morse code and playing it by flashlight;
- Decoding Morse code of light pattern;
- Allowing users to change transmission rates;
- Decoding messages with any transmission rate in some range;
- Bi-directional communication in the standard way;
- Template database in case of emergency, for example, SOS;
- Saving words or sentences used frequently to the template database.

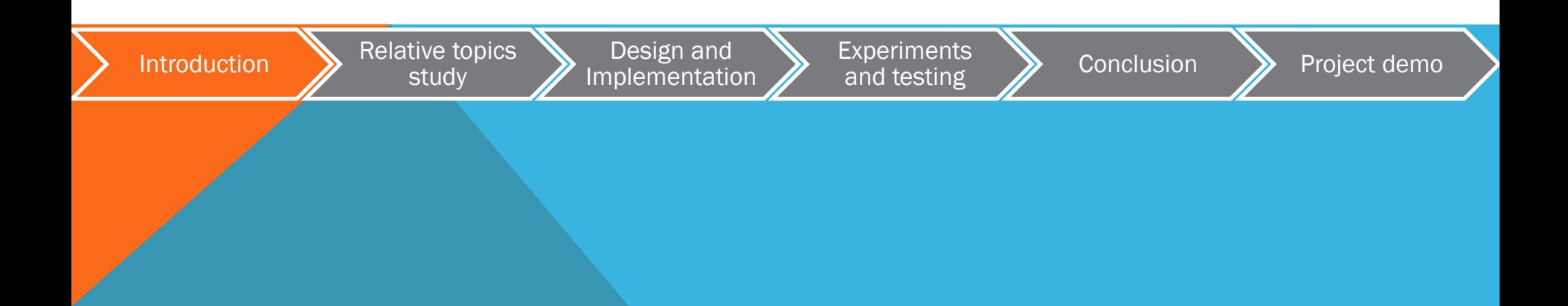

# AGENDA

**AGENDA** 

#### Introduction

Relative topics study Design and Implementation Experiments and testing **Conclusion** Project demo

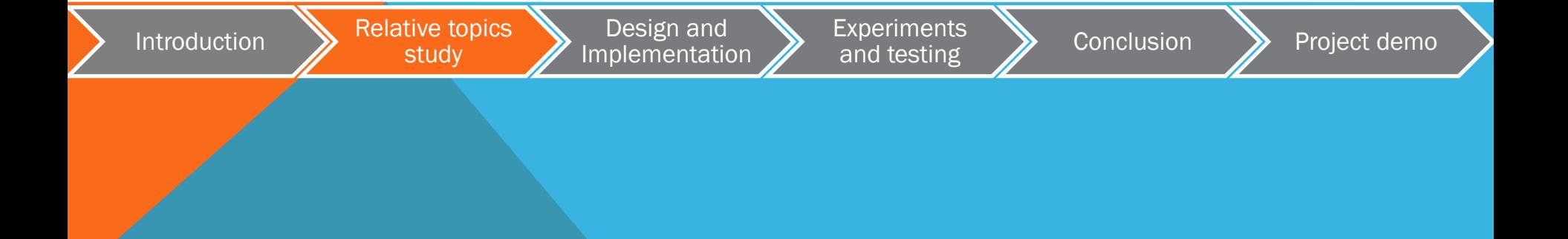

# INTRODUCTION TO MORSE CODE

#### Coding rule

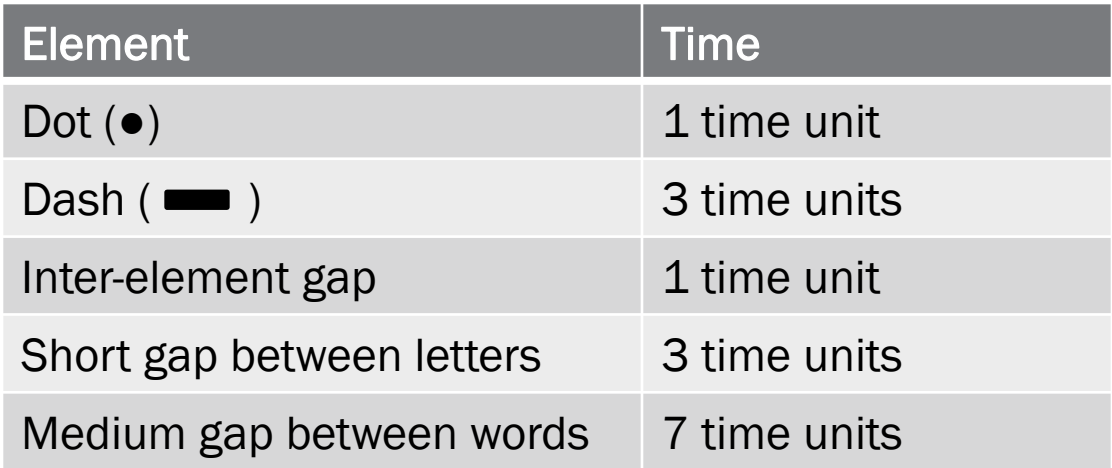

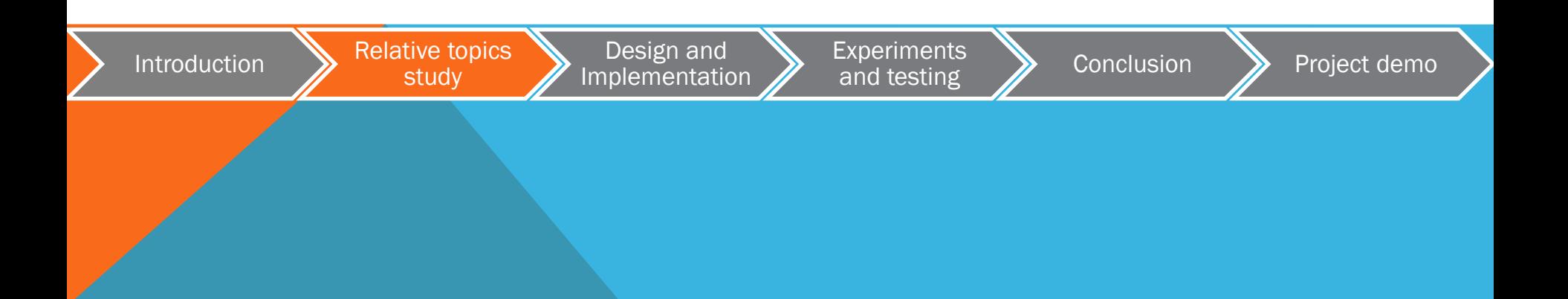

### INTRODUCTION OF MORSE CODE

Example:

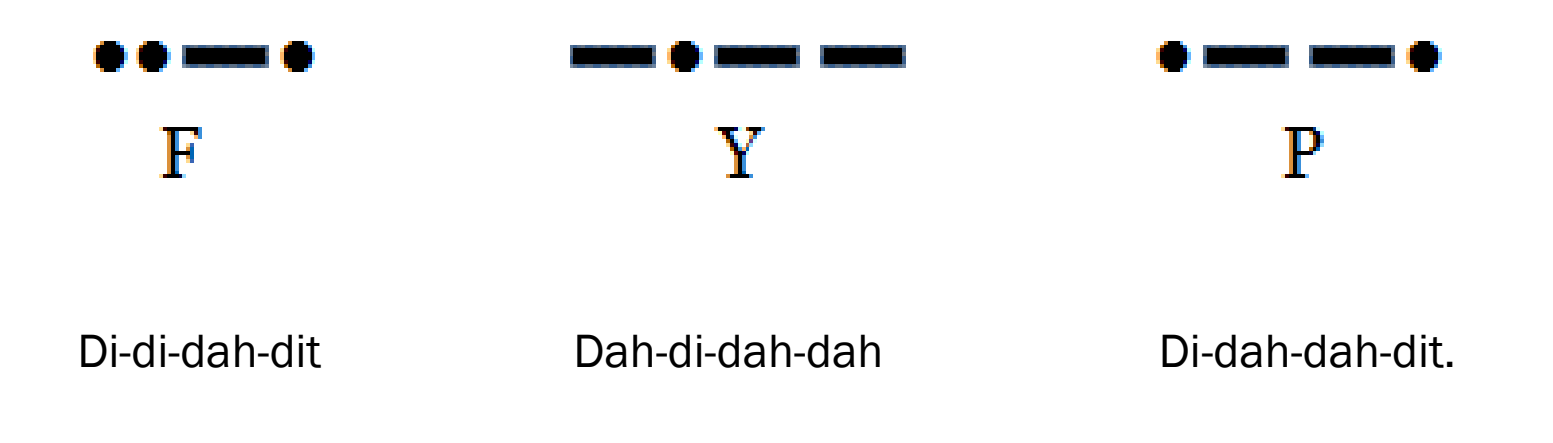

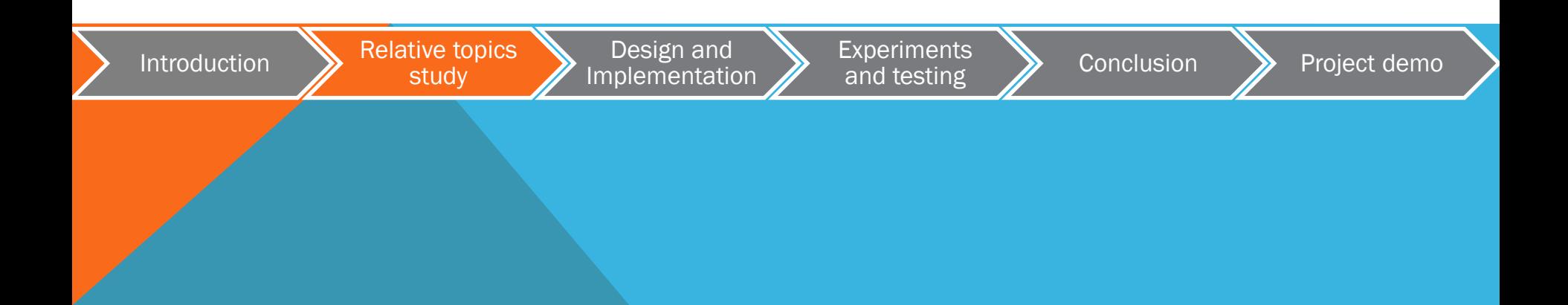

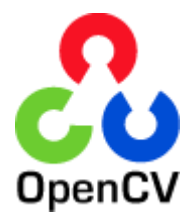

In the past

Human eyes to see things

Image processed in our brain

Now

Machine eyes to see things

Real time image processed in machine

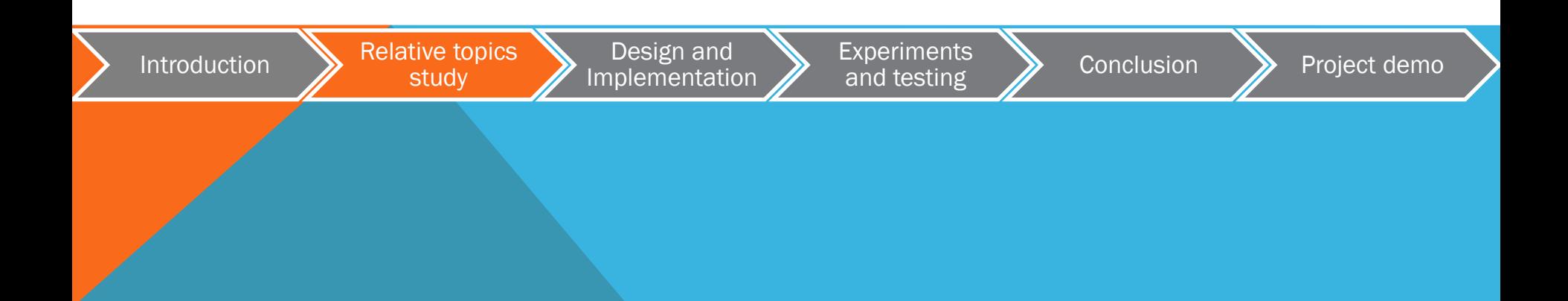

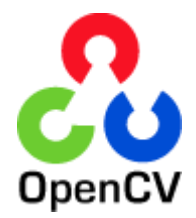

Open source library

- Computer Vision algorithms
- Machine learning algorithms

Usage

- Face detection
- Camera's movements trace
- Human actions' classification
- ● ● ●

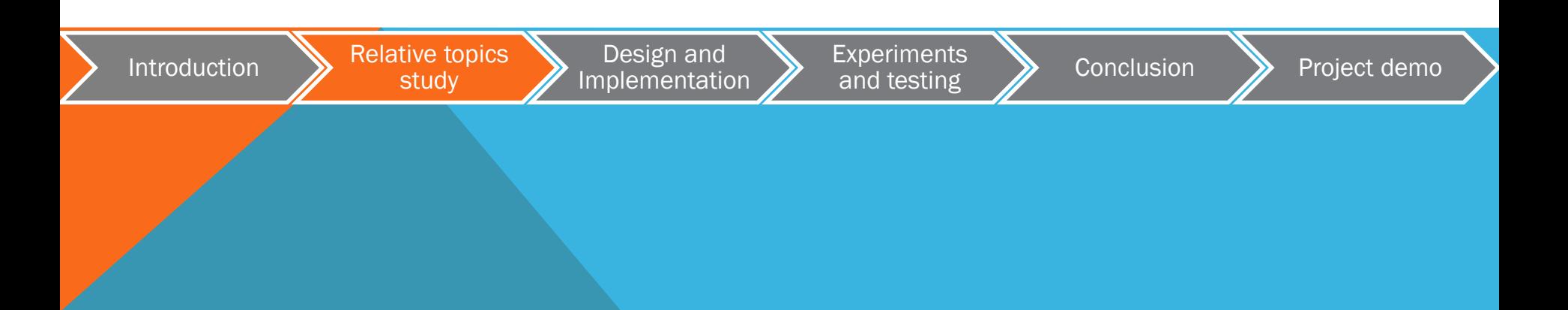

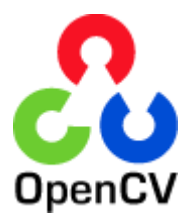

#### Simple Android application

#### Face Detection

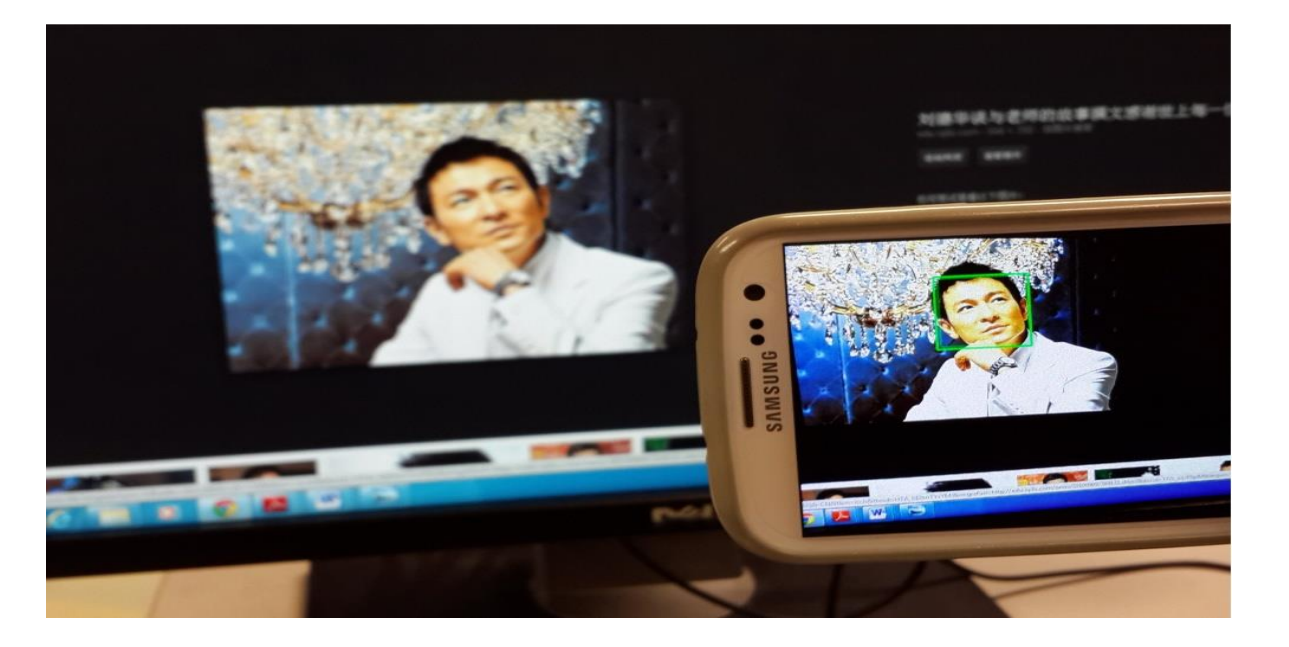

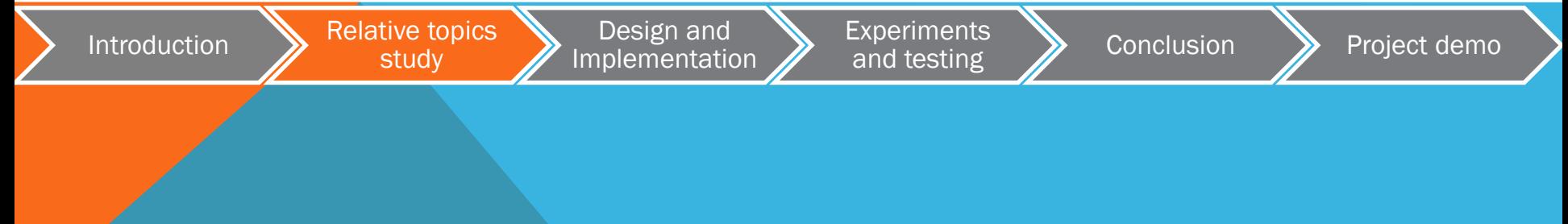

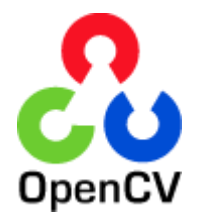

#### Simple Android application

#### Puzzle game

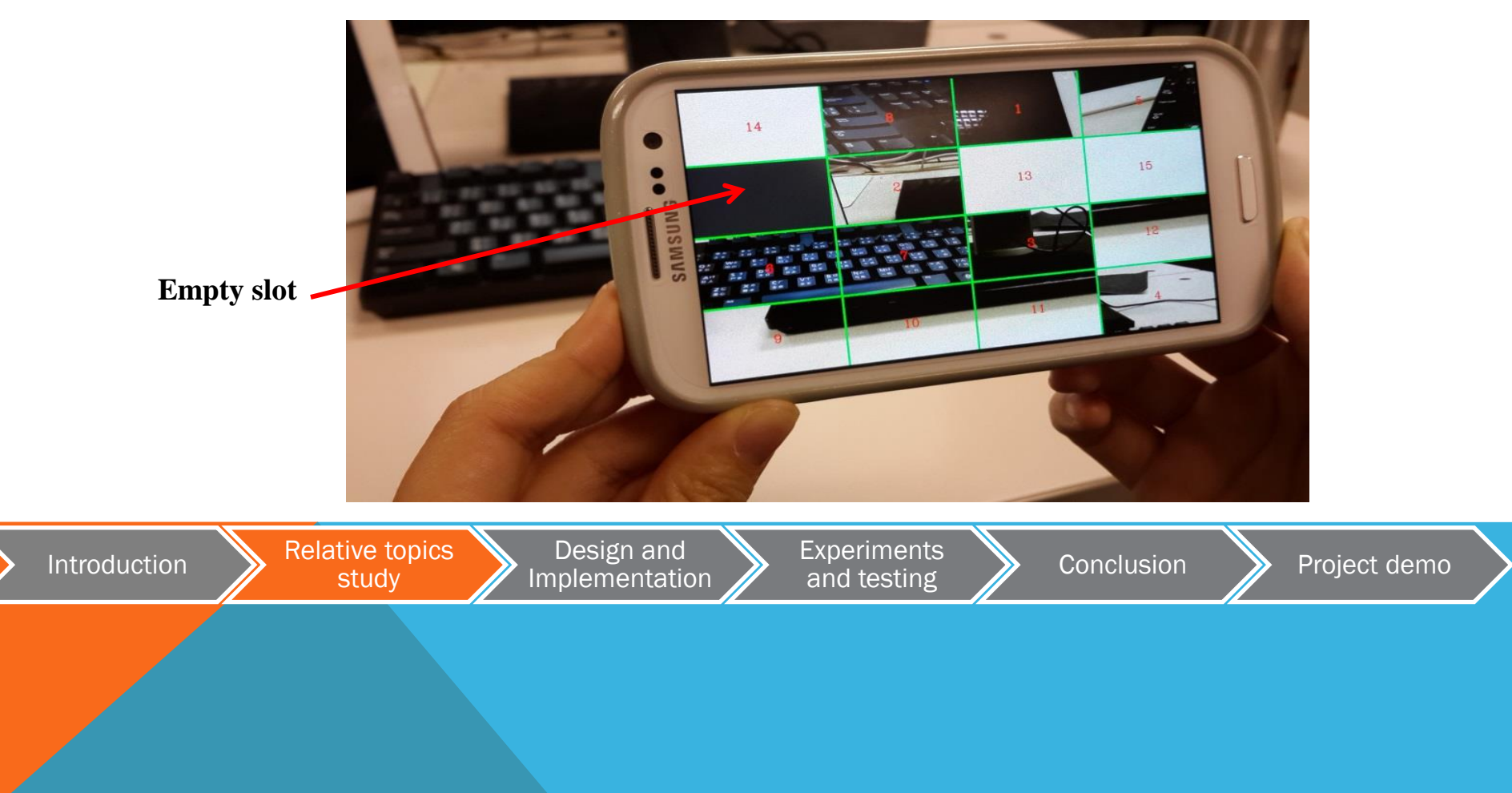

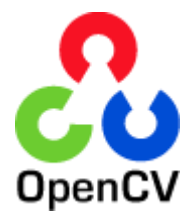

#### OpenCV and our App

- Detection part mainly depends on OpenCV
- Real time image
- High speed image processing

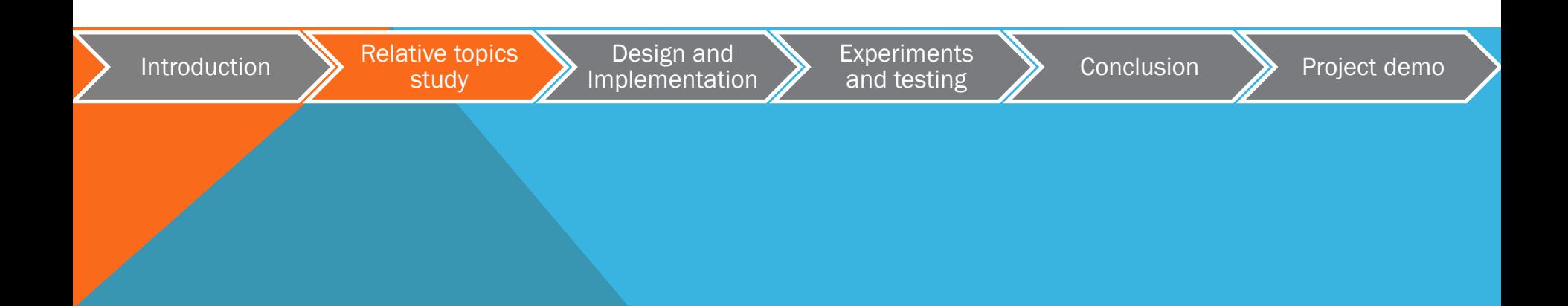

# AGENDA

**AGENDA** 

Introduction Relative topics study Design and Implementation Experiments and testing **Conclusion** Project demo

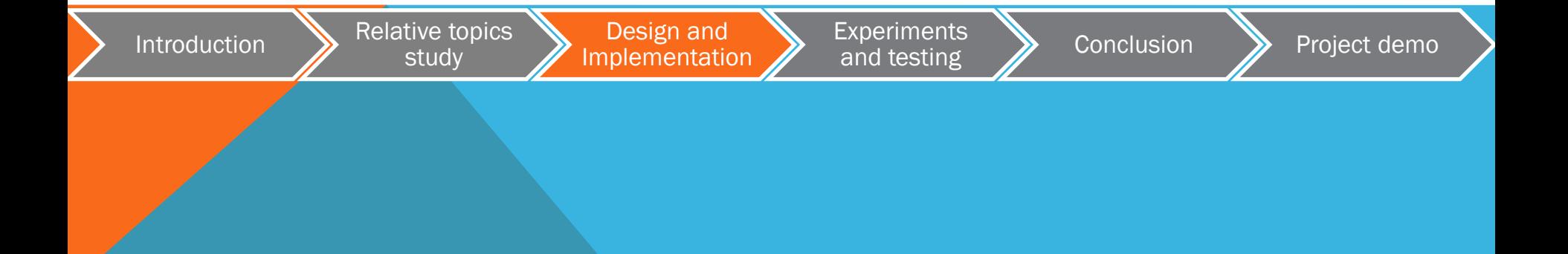

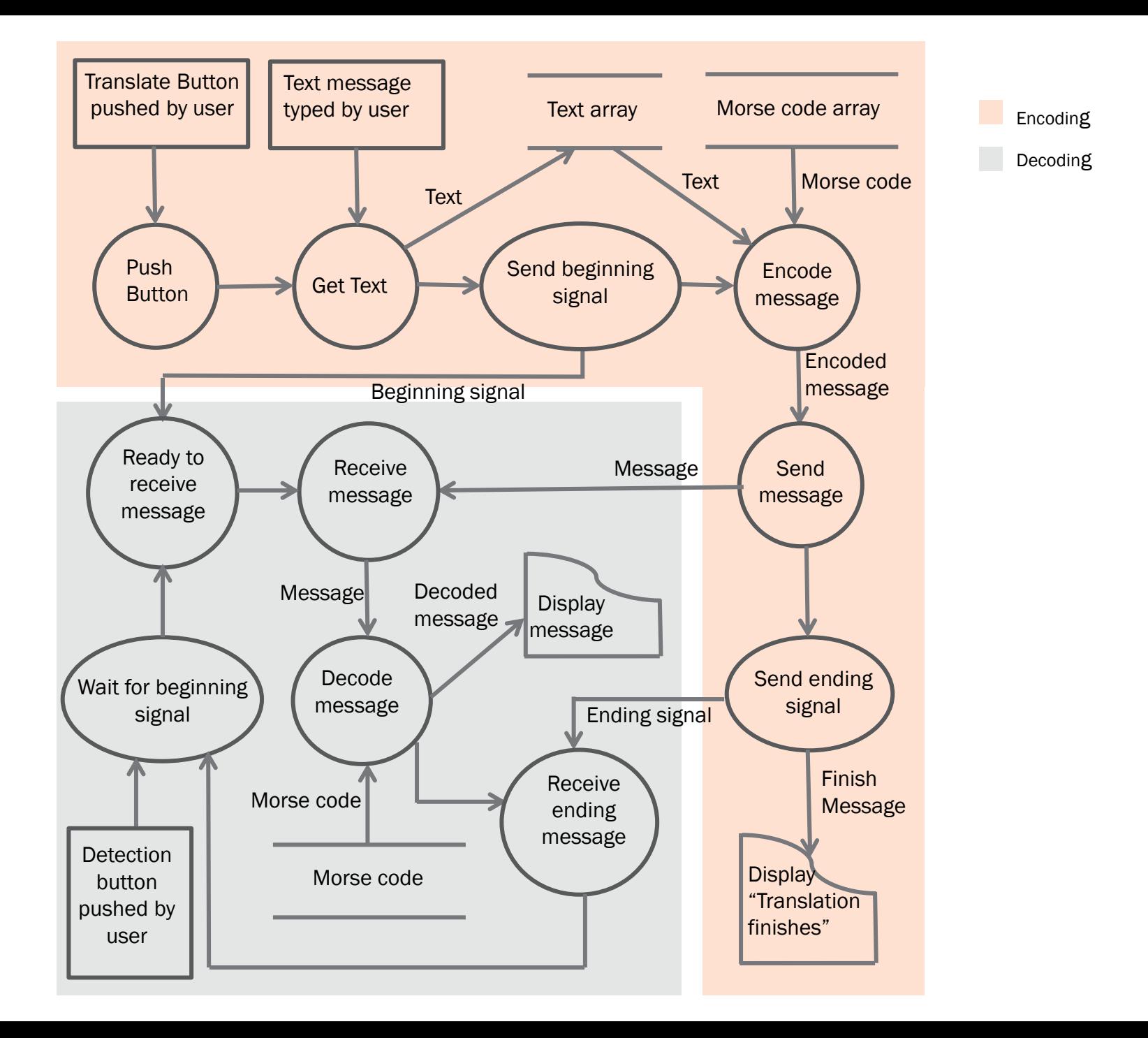

### ENCODING

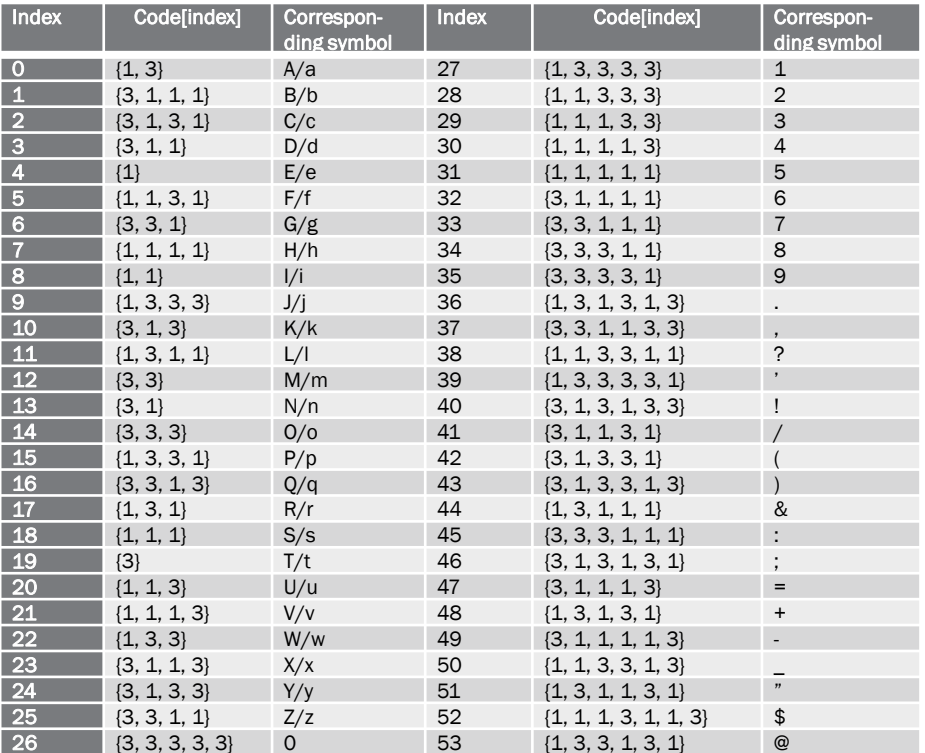

Introduction **Relative topics** 

Design and Implementation Experiments **Demonstration** Project demonstrand testing

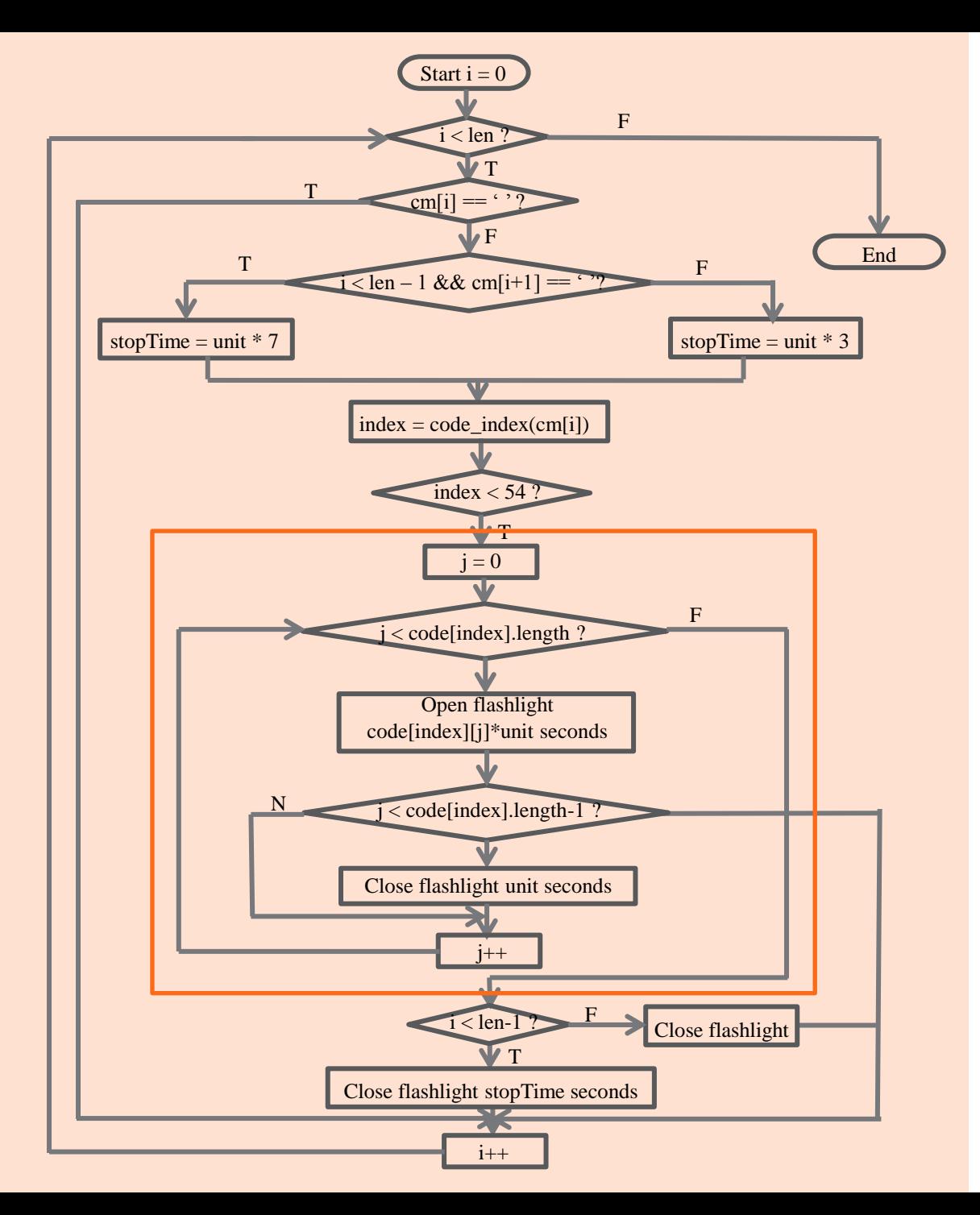

cm[]: the array of message inputted. len: length of cm[].

' ': space

index: the index of Morse code array. Code[][]: The Morse code array.

Example : "A E" Morse code:  $" - "$ cm[] = { $'A', '', 'E'$ }  $len = 3$ 

 $Index = code_index(cm[i])$  $i = 0$  $index = 0, code[0]] = \{1, 3\}$ 

 $i = 1$  $index = 54$ 

 $i = 2$  $index = 4, code[2]] = \{1\}$ 

### DECODING

Open the camera

- Create the preview
- Get each frame of the real time image
- Convert frame to RGBA32

Set parameters for camera

- Keep the screen on
- Enable the view

Process frame values

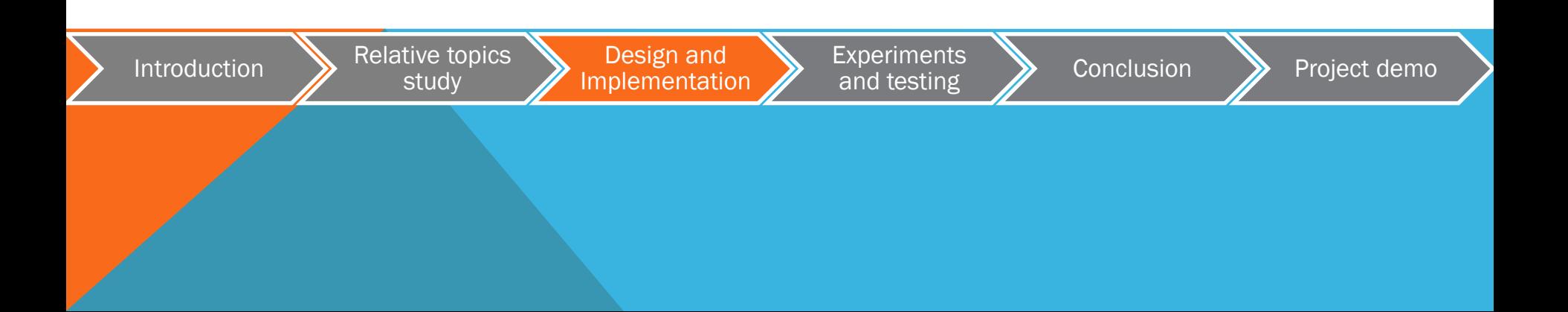

### DECODING - PROCESS FRAME VALUES

• Draw rectangle in the image

#### RGBA of the input frame

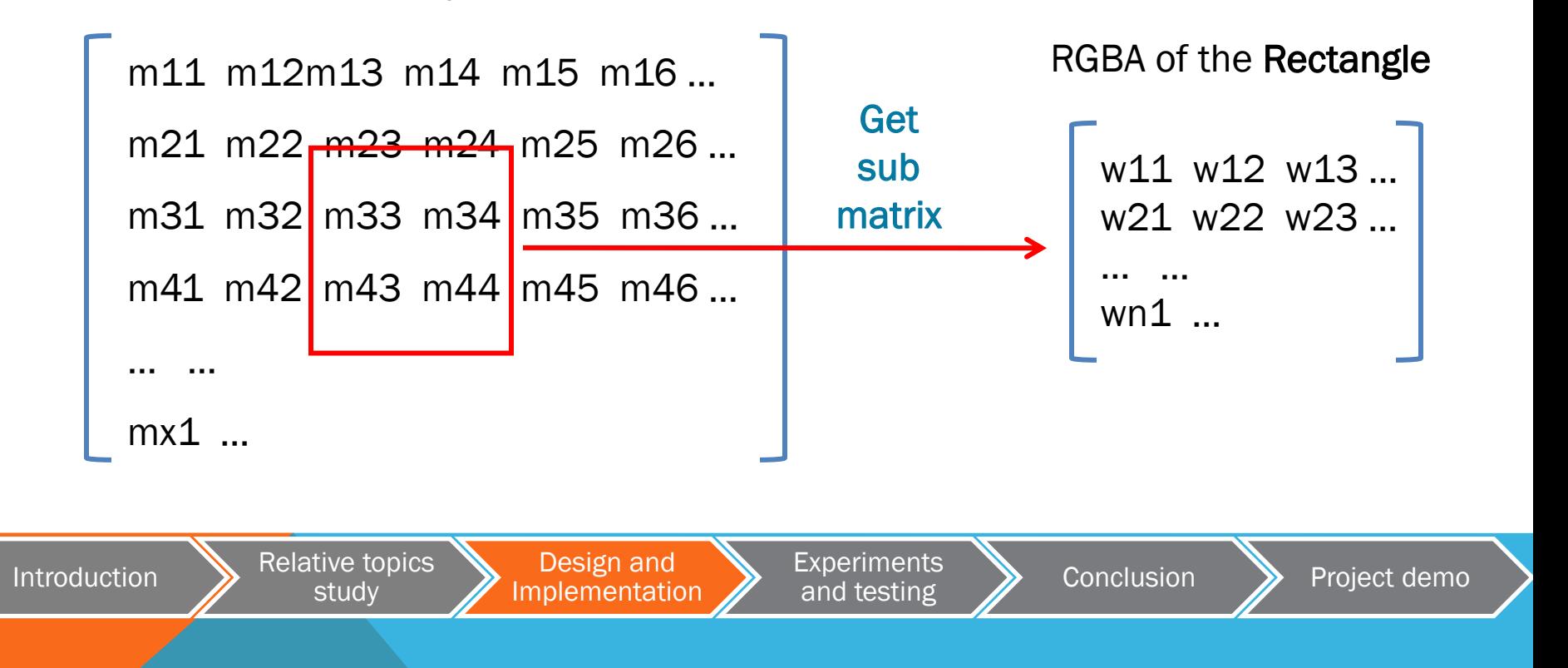

### DECODING - PROCESS FRAME VALUES

- Threshold value of each pixel's Light ON/OFF
	- Step1: Light fully fill the rectangle
	- Step2: Sum of all elements in the rectangle
	- Step3: Average value

Threshold value for each channel:

 $T(R) = 210$   $T(G) = 210$   $T(B) = 210$ 

 $V(R) > 210 \&& V(G) > 210 \&& V(B) > 210$  Pixel is Light ON

(Light ON pixels) / (all the pixels in the rectangle) >  $10\%$  Rectangle is Light ON

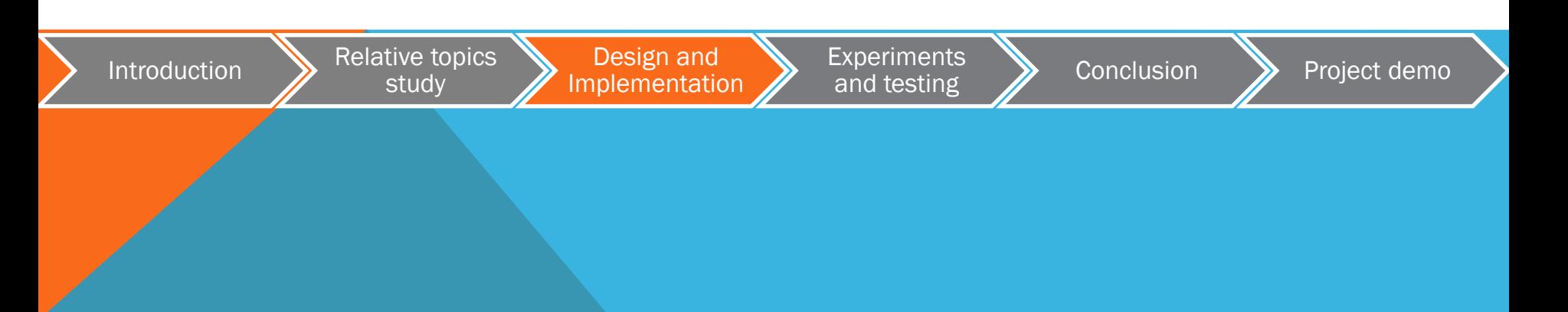

### DECODING -- PROCESS FRAME VALUES

• Duration of Light ON/OFF

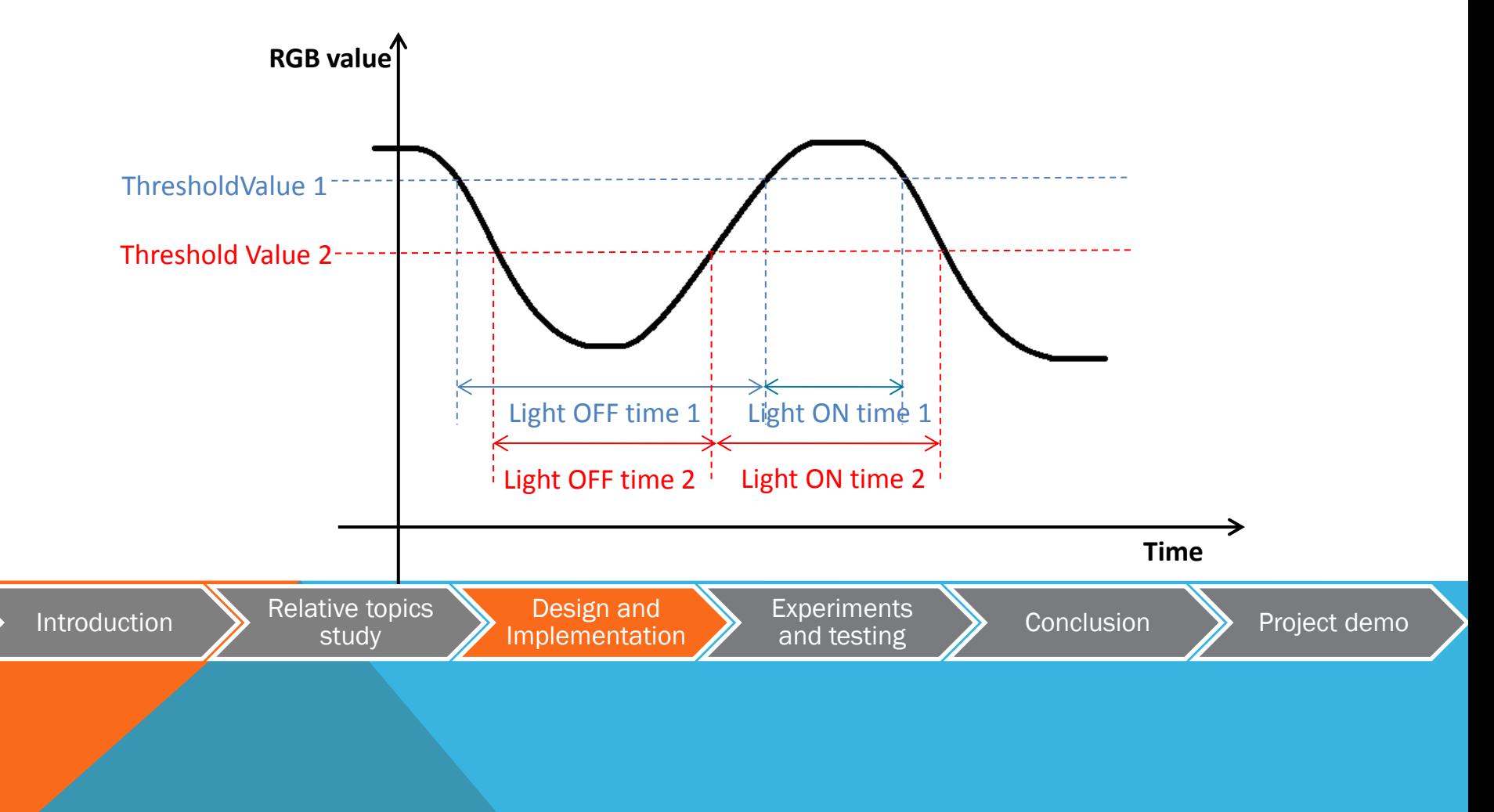

### DECODING -- PROCESS FRAME VALUES

• Duration of Light ON/OFF

dot  $0.7 *$  dot < realTime < 1.3  $*$  dot newTime  $=$   $\frac{1}{3}$   $\frac{*}{4}$  dot  $\frac{1}{2}$   $\frac{1}{5}$   $\frac{*}{5}$  dot  $\frac{1}{10}$  contracts and  $\frac{1}{2}$  and  $\frac{1}{2}$  and  $\frac{1}{2}$  and  $\frac{1}{2}$  and  $\frac{1}{2}$  and  $\frac{1}{2}$  and  $\frac{1}{2}$  and  $\frac{1}{2}$  and  $\frac{1}{2}$  and  $\$  $\vert 7 *$  dot  $\vert 6.5 *$  dot < realTime < 7.5  $*$  dot

• Decode

Make use of duration of Light ON/OFF

Match them to the Morse code pattern

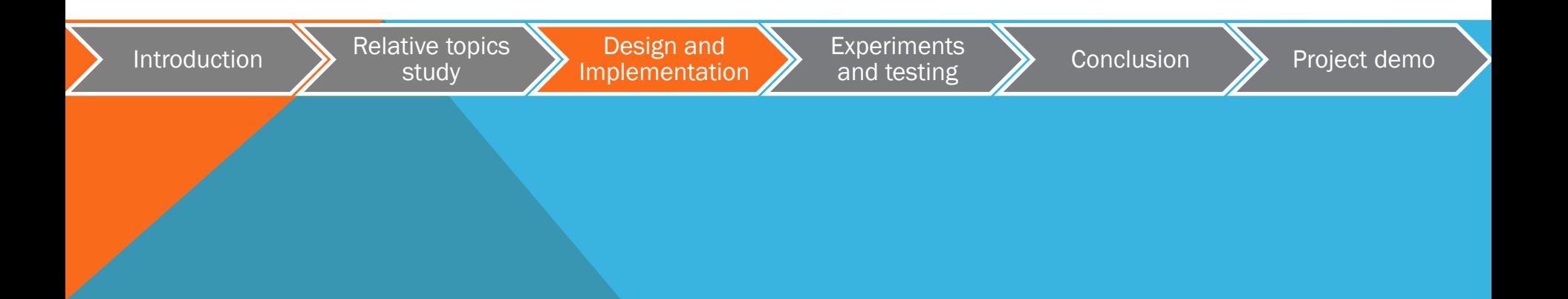

# AGENDA

**AGENDA** 

Introduction Relative topics study Design and Implementation Experiments and testing **Conclusion** Project demo

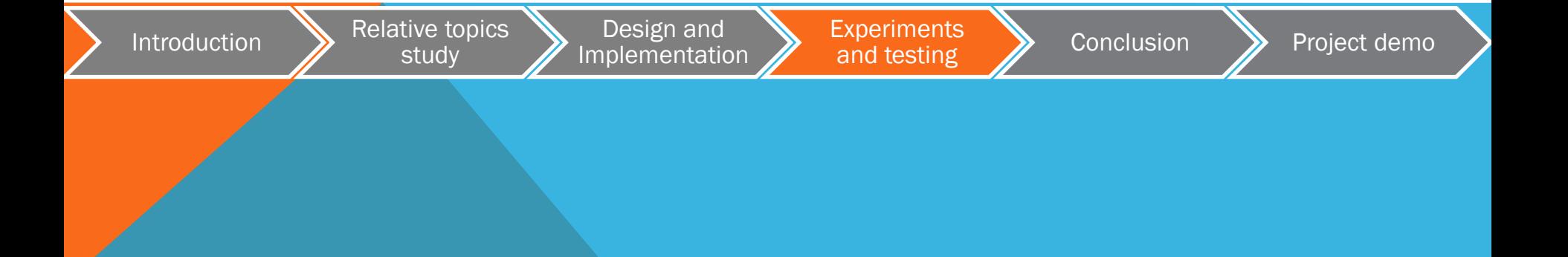

### EXPERIMENTS AND TESTING - LIGHT ON/OFF

#### Actual Light OFF condition

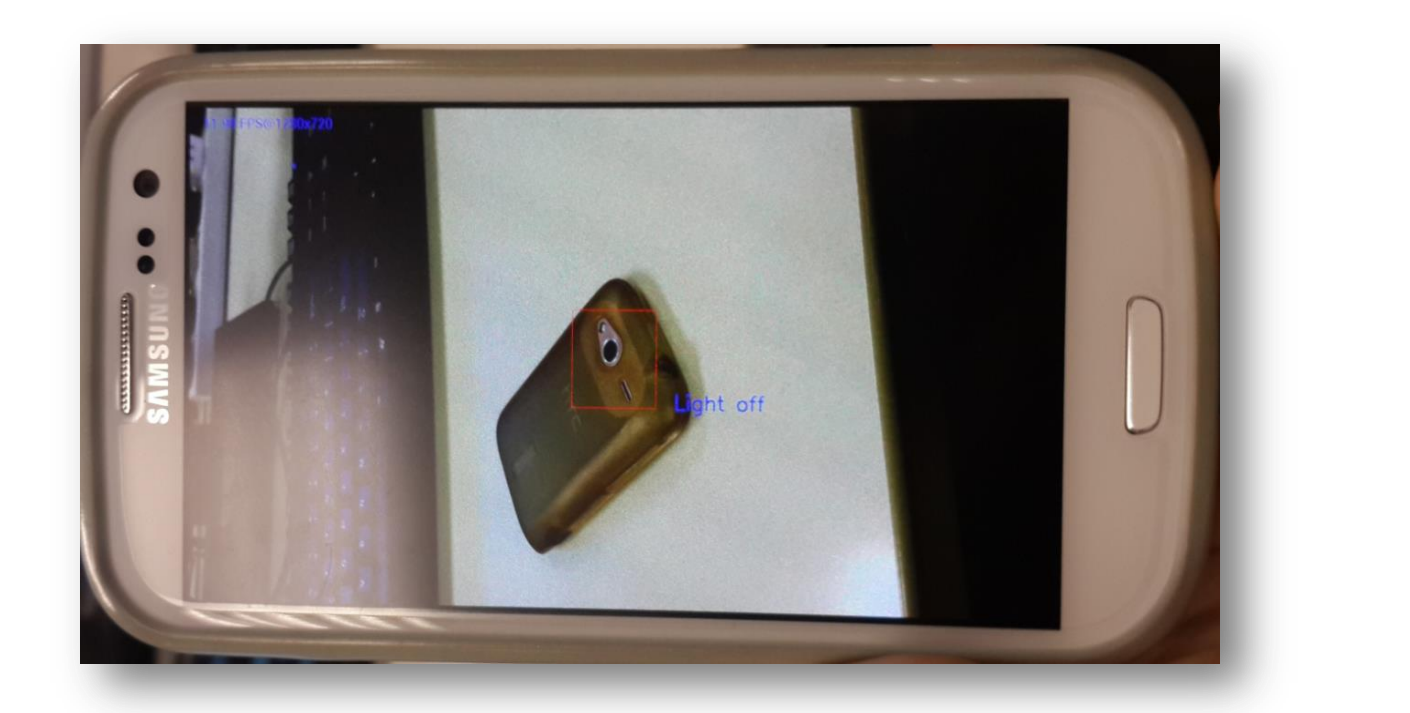

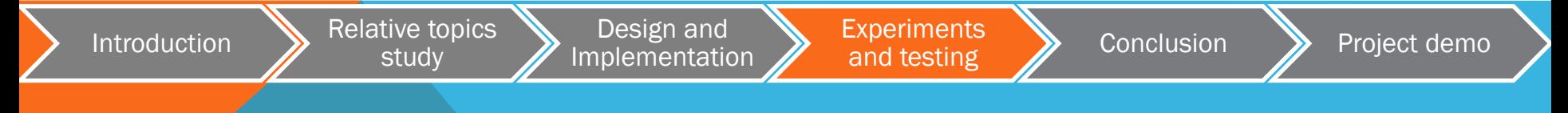

### EXPERIMENTS AND TESTING - LIGHT ON/OFF

Actual Light ON condition while…

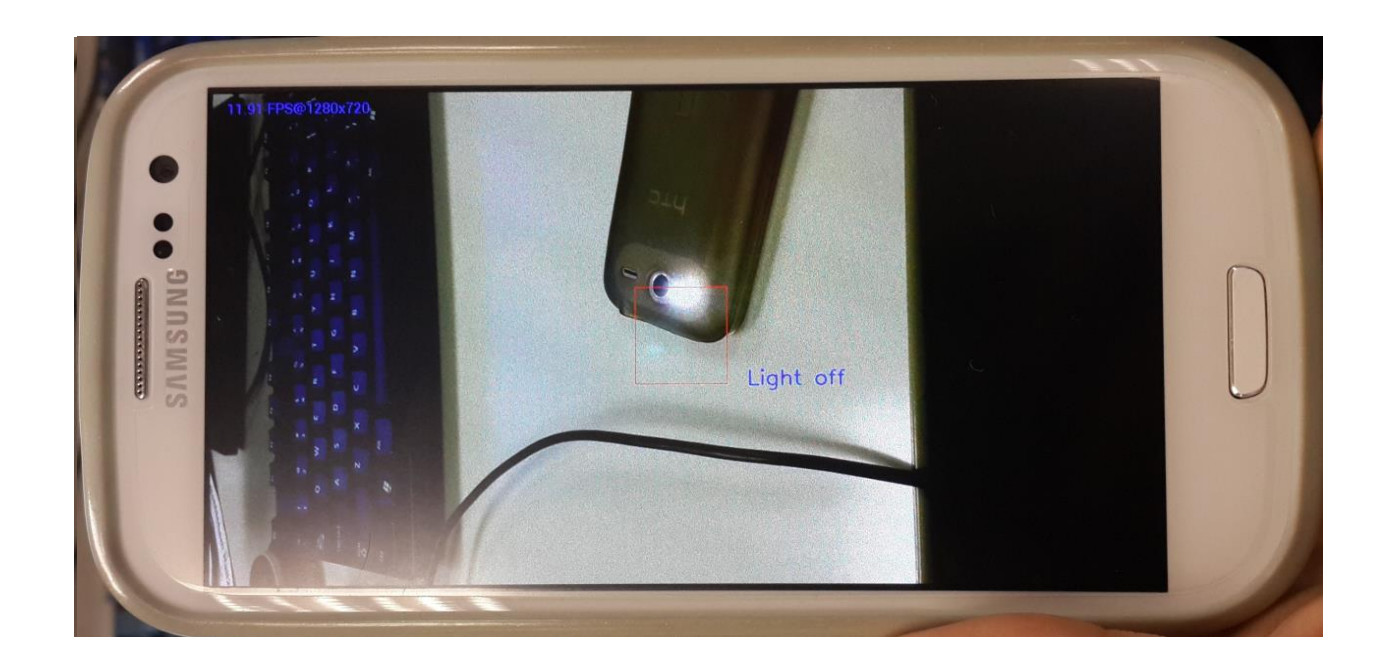

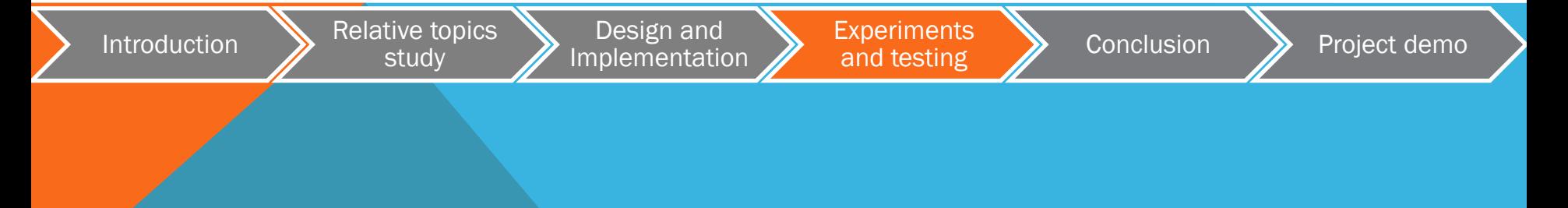

#### Light ON duration testing

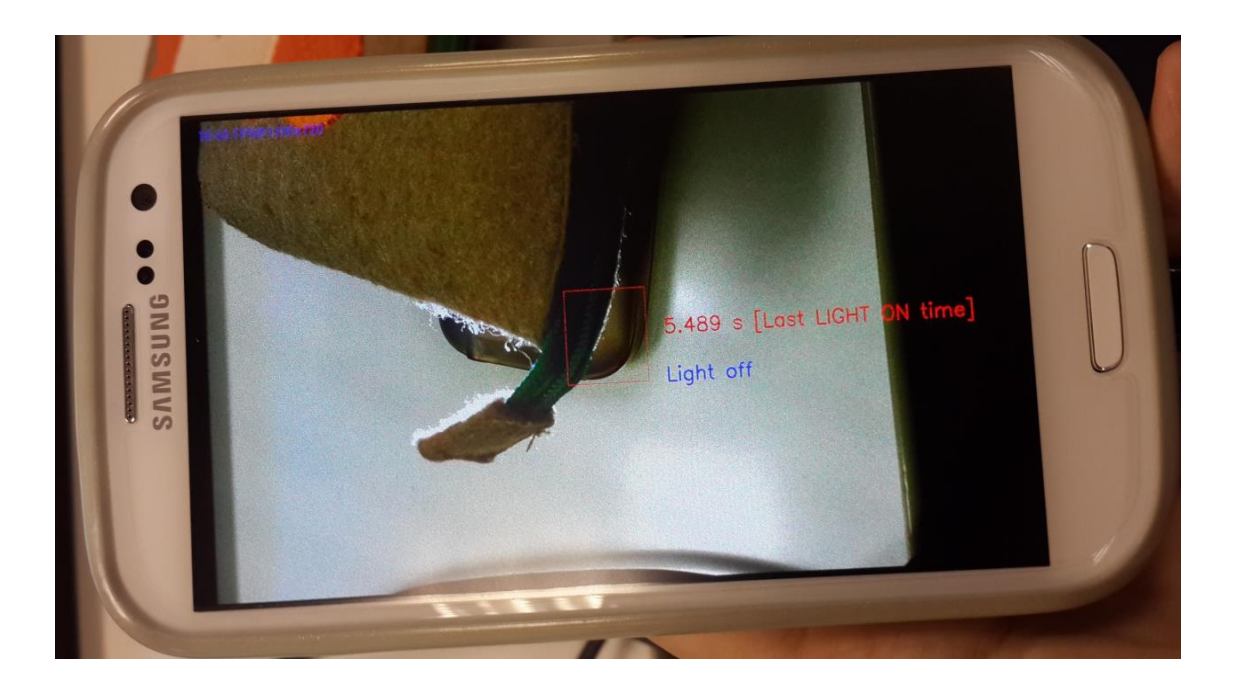

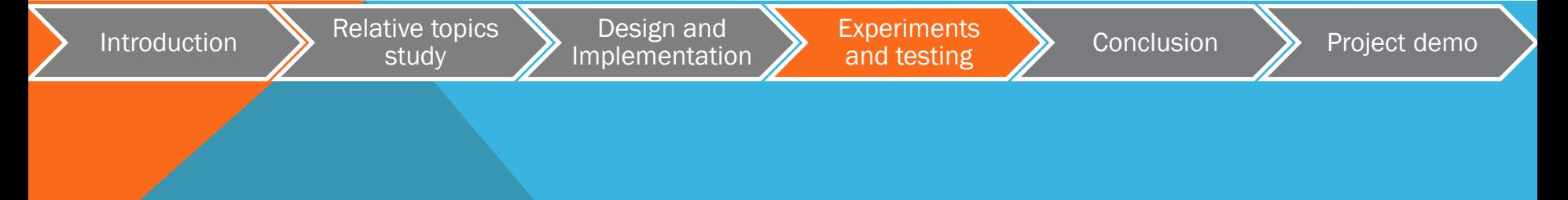

Symbol testing: 26 letters and numbers

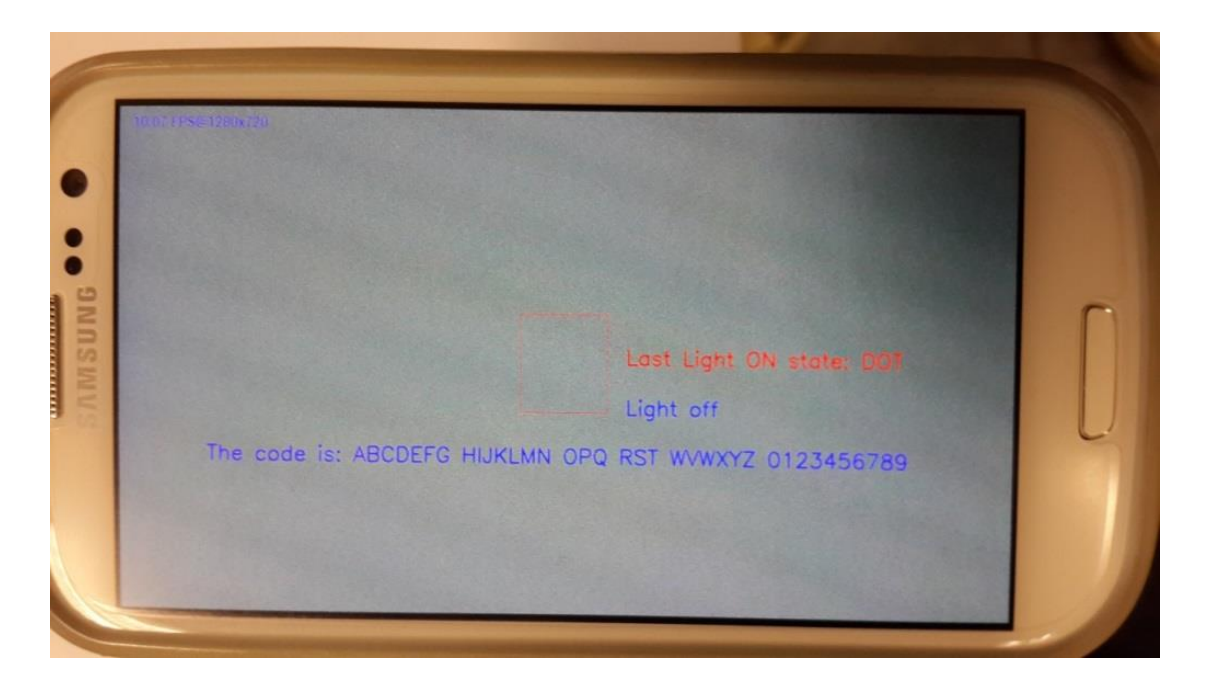

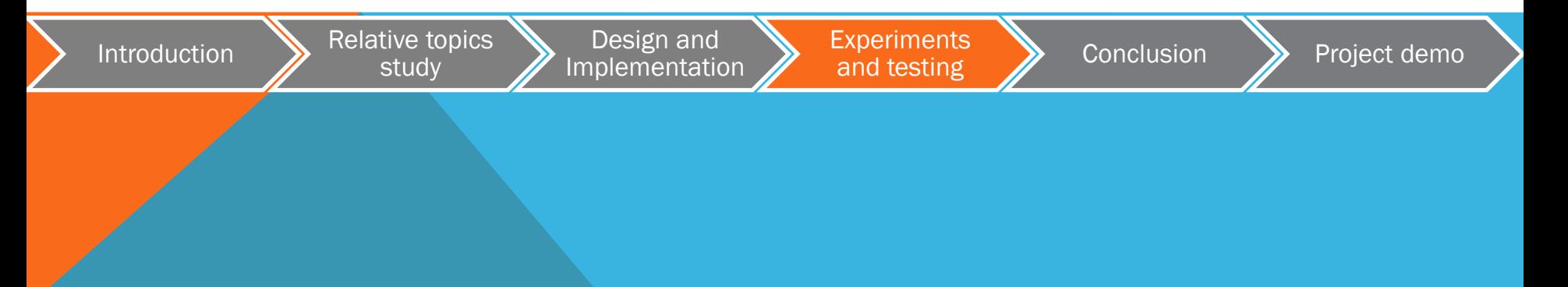

#### Symbol testing: Punctuations

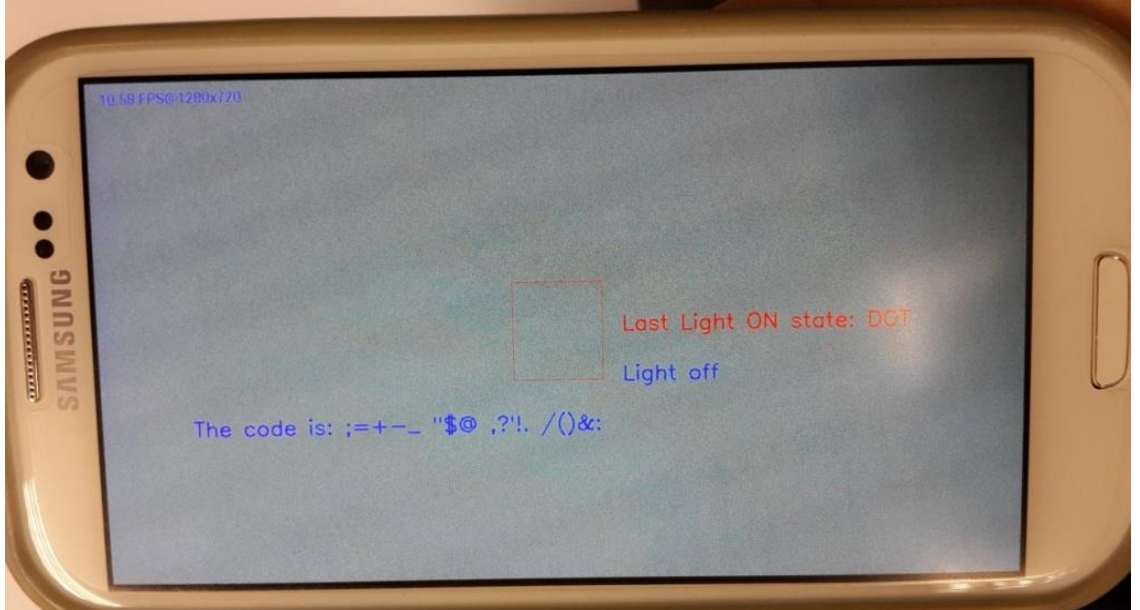

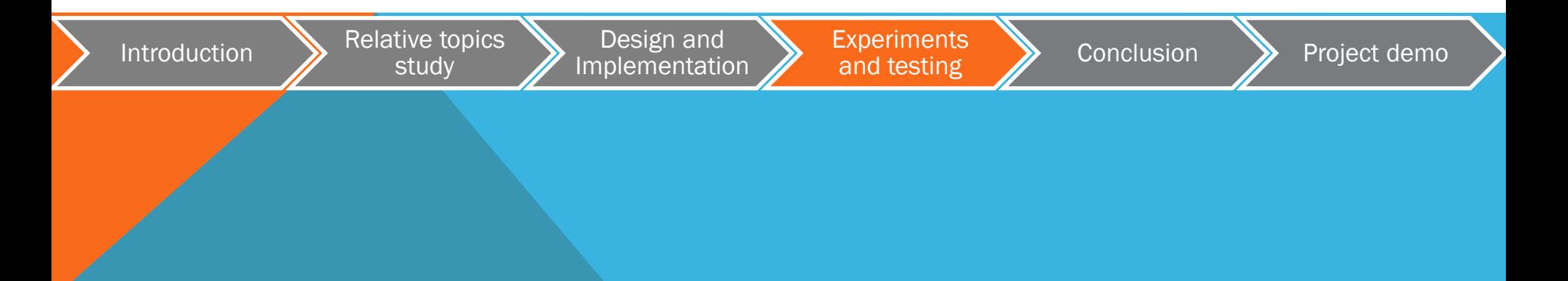

Minimum emitting rate --- determined by dot duration

Dot duration  $\leq 0.5$  s = =  $\geq$  errors happened in decoding

**Rule:** emitting rate  $\leq$  receiving rate / 2

Suppose receiving frequency = FPS

Emitting rate =  $1 / (Dot duration)$  Hz

The max (emitting rate) = FPS  $\ell$  2.

Our camera FPS = 8 fps  $\longrightarrow$  max(emitting rate) = 8 / 2 Hz

min(dot duration) =  $2 / 8$  s = 0.25s

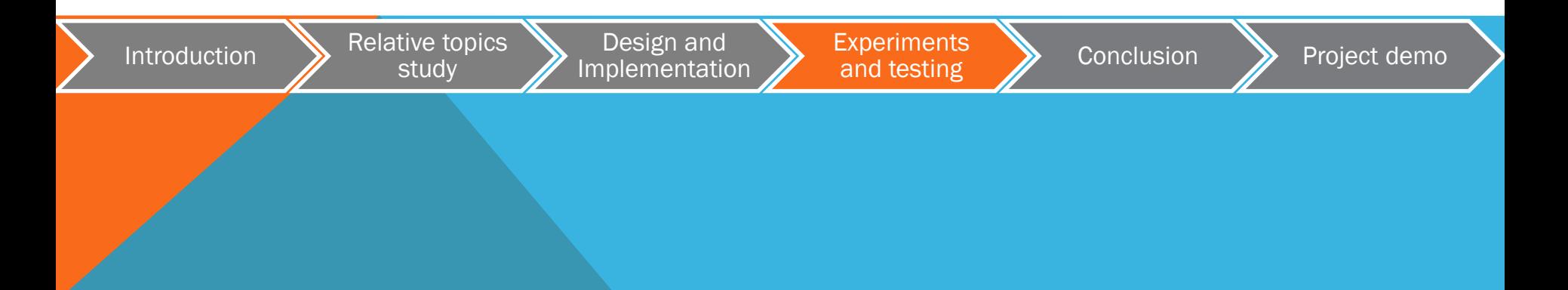

# AGENDA

**AGENDA** 

Introduction Relative topics study Design and Implementation Experiments and testing **Conclusion** Project demo

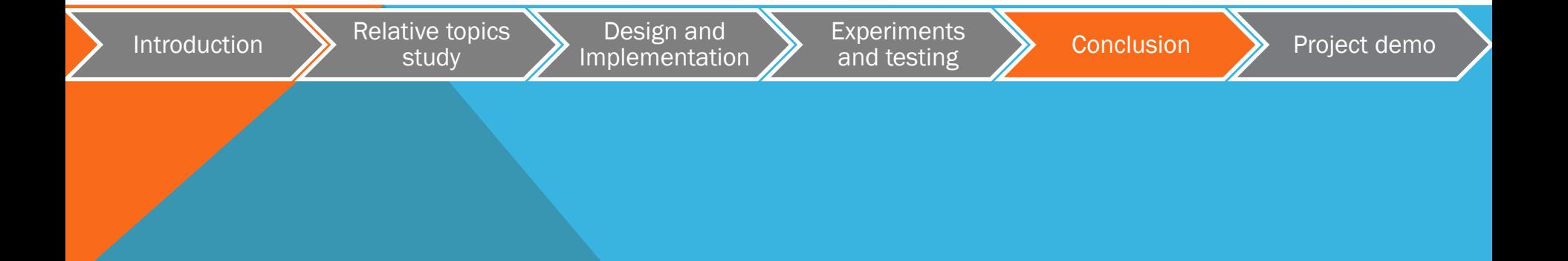

# CURRENT LIMITATIONS

- Separated apps
- Unchangeable transmission rate
- Nonautomatic decoding
- Disturbance of environmental light
- Low accuracy under high transmission rate.
- Unchangeable parameters of the environmental light, e.g. exposure value

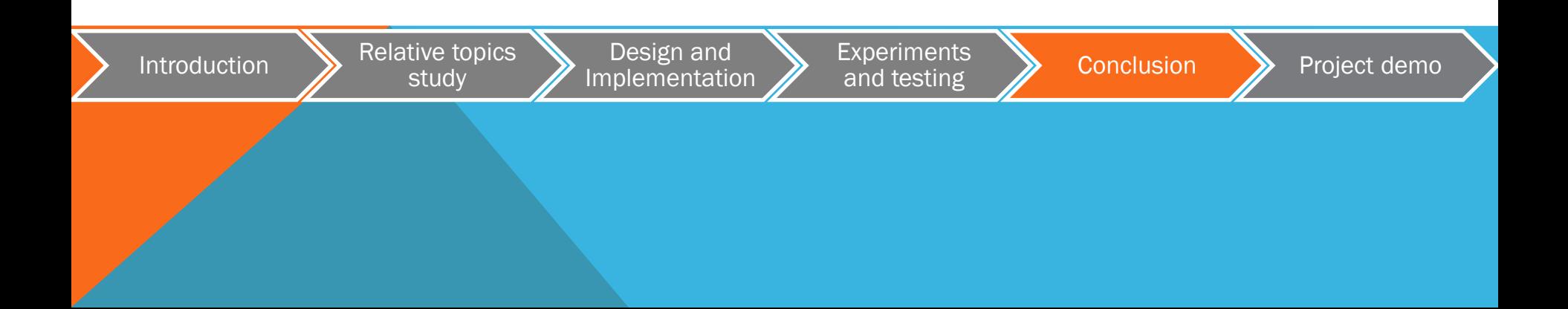

# **DIFFICULTIES**

- For the whole project:
- Without any knowledge about Android programming and Java
- For the encoding part:
- Flashlight control
- Timing control
- For the decoding part:
- No idea about OpenCV
- RGBA values process
- ON/OFF duration process

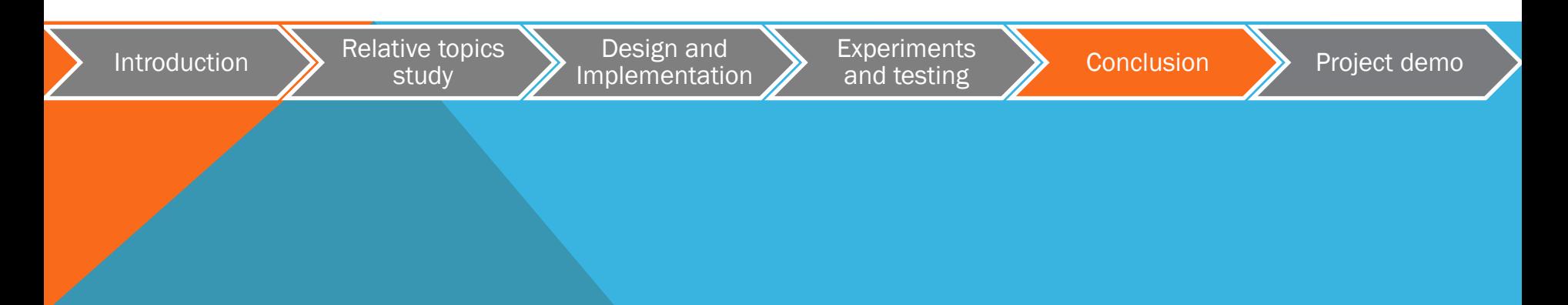

### FUTURE DEVELOPMENT

- For the whole project:
- Combination of the two apps
- User Interface optimization
- Accuracy improvement
- Bi-directional communication in the standard way

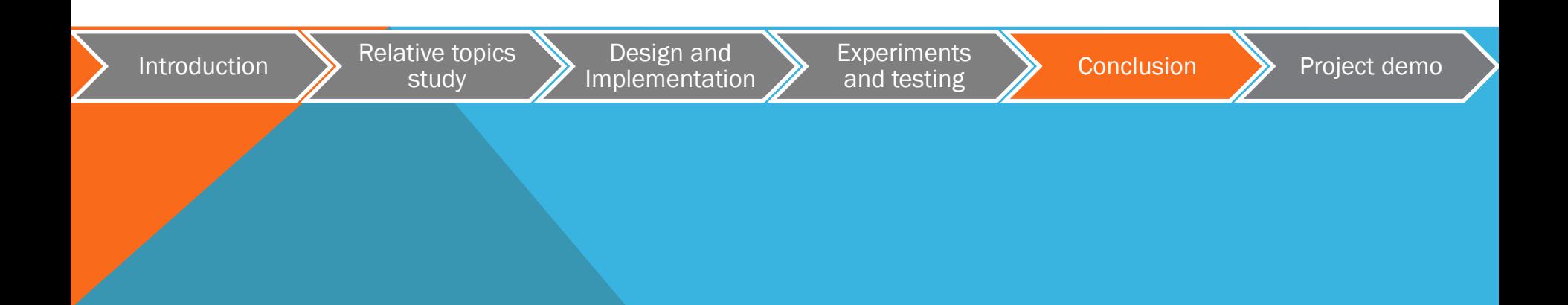

# FUTURE DEVELOPMENT

- For the encoding part:
- Changeable transmission rate
- For the decoding part:
- Longer distance decoding
- Higher transmission rate decoding
- Auto-detection
- Changeable parameters, e.g. brightness, exposure

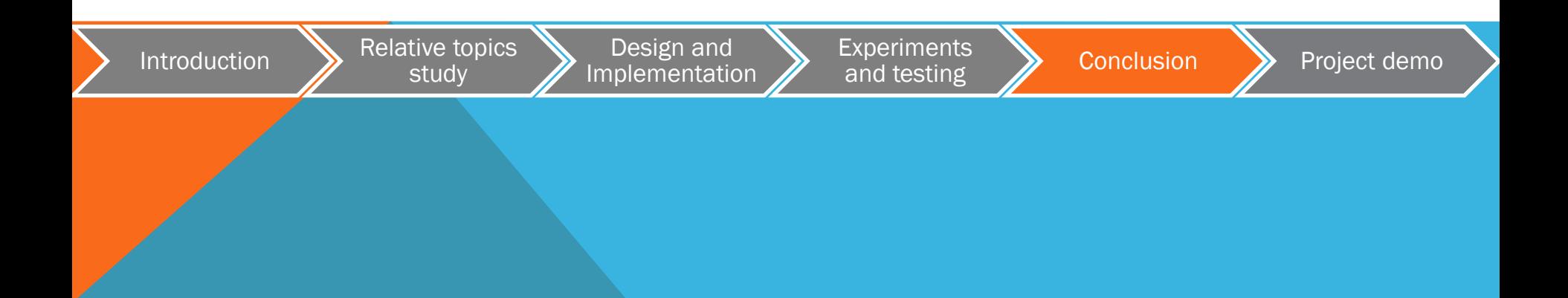

# AGENDA

**AGENDA** 

Introduction Relative topics study Design and Implementation Experiments and testing **Conclusion** Project demo

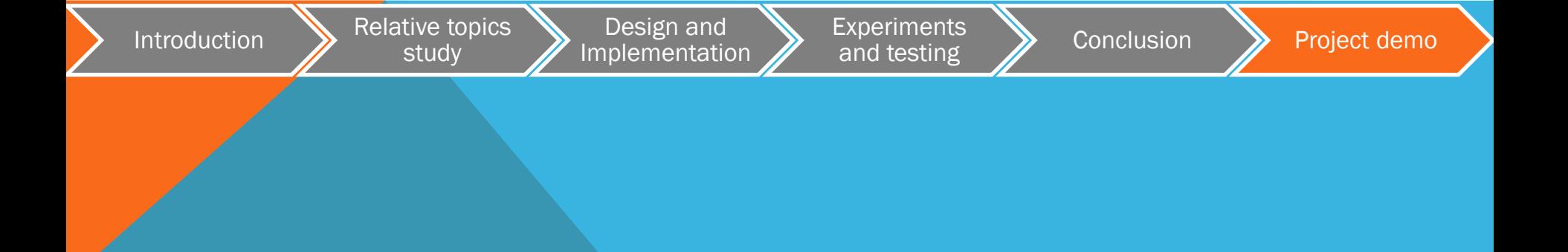

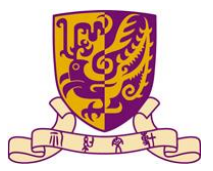

Department of Computer Science and Engineering The Chinese University of Hong Kong

Supervisor: Prof. LYU Rung Tsong Michael

Students: LUO Xin (1155026046) ZOU Lei (1155026057)